# **VERINT**

# **Telligent Community GDPR FAQ's**

With the GDPR updates in May 2018 for 9.2, 10.1, and 10.2; users can choose to export their data from the community.

### **Common Questions**

Some common questions that have been asked amongst customers have been answered below. You can always refer to the blog post regarding our release that makes Telligent Community GDPR compliant at: <a href="https://community.telligent.com/employees/b/product-updates/posts/users-can-export-their-data">https://community.telligent.com/employees/b/product-updates/posts/users-can-export-their-data</a>

### How do I remove a customer specific data from etc. Community?

Community managers and administrators have full control over the content in the site.
 Our recommendation is to provide an easy path (ex. email contact or private message) to allow users to make these types of specific requests so each can be evaluated independently.

# How do I ensure that I can extract customer info to supply if requested?

A user can export their own data from the Settings widget by default (but this can be
disabled via widget configuration if data export is part of a larger process). Additionally,
administrators can export any users' data via user administration by editing the user and
clicking More > Export Data.

#### How can I enable a user to delete/clear their data? Their user account entirely?

 In both cases, the export schedules a background process to collect the user's data and generate the export. The user requesting the export will then be notified by private messaging (if enabled) or email (if private messaging is disabled). If the initial attempt at notifying the requesting user fails, the requesting user is sent a system notification with the export download details.

# How can I enable a user to export their data in a readable format?

• The export consists of a ZIP file with a JSON file containing the data export from each IExportableUserDataSource plugin implementation. Out of the box, the export includes blog posts, calendar events, comments, conversations, forum threads and replies, friends and follower lists, ideas, media files, profile data, status messages, and wiki pages that the user has provided. Any files referenced within this content are included in a files/ subfolder of the export ZIP file.

# How can I add a Terms of Service page to our community?

- Log into the community as an administrator and navigate to Site settings (Administration -> Site)
- Set a Terms of Service URL

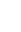

# **VERINT.**

# How can I notify members of a change in privacy settings at the site or group level?

- Community Managers can notify users of Terms of Service (TOS) change at the site level only.
- Community provides the ability to reset the current TOS date. When this date is reset, users whose consent date is earlier than the new TOS date are prompted to re-consent to the TOS.
  - To perform this action:
    - Log into the community as an administrator and navigate to Site settings (Administration -> Site)
    - Select a new Terms of Service Date

# How can I ensure users are able to delete any single piece of content that they have authored?

Most of the time users can delete their own content but in cases where there are
responses (ex. Comments, replies, threads) a user will no longer be able to delete their
content. To request a specific piece of content to be deleted contact your community
manager.

# What else can the product do to aide me in being compliant with GDPR?

Please refer to our blog post here: <a href="https://community.telligent.com/employees/b/product-updates/posts/users-can-export-their-data">https://community.telligent.com/employees/b/product-updates/posts/users-can-export-their-data</a>

#### And now for the small print

This document is not a substitute for seeking professional advice or services from legal counsel and other professional advisors, nor should it be used as a basis for any decision or action that may affect the recipient's or reader's business. Before making any decision or taking any action that may affect your business, you should consult a qualified professional advisor as it relates to your specific circumstances.

Not all features described in this document will be present as is and may require configuration services engagement provided by Verint or a Verint approved partner. Please speak with your Verint representative for more information.

All users of Verint solutions must be satisfied that the implementation is compliant with the laws of the relevant jurisdiction in which the solution operates. This applies irrespective of whether the Verint solution is hosted by Verint or installed in operator's own computer facility.

Unauthorized use, duplication, or modification of this document in whole or in part without the written consent of Verint Systems Inc. is strictly prohibited. By providing this document, Verint Systems Inc or its affiliates do not make any representations regarding the correctness or completeness of its contents and reserve the right to alter this document at any time without notice. Features listed in this document are subject to change. Please contact Verint for current product features and specifications.

All marks referenced herein with the ® or TM symbol are registered trademarks or trademarks of Verint Systems Inc. or its subsidiaries. All rights reserved. All other marks are trademarks of their respective owners.

# Verint. Powering Actionable Intelligence.®

Verint® is a global leader in Actionable Intelligence® solutions with a focus on customer engagement optimization, security intelligence, and fraud, risk and compliance. Today, more than 10,000 organizations in 180 countries—including over 80 percent of the Fortune 100—count on Verint solutions to make more informed, effective, and timely decisions.

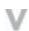